LMT-Bildungsverlag

- Lernmittel für moderne Technologien -

C/C++ - Programmierung © Udo John

www.lmt-verlag.de

# Anhang: ASCII-Zeichentabelle Seite 1 von 4

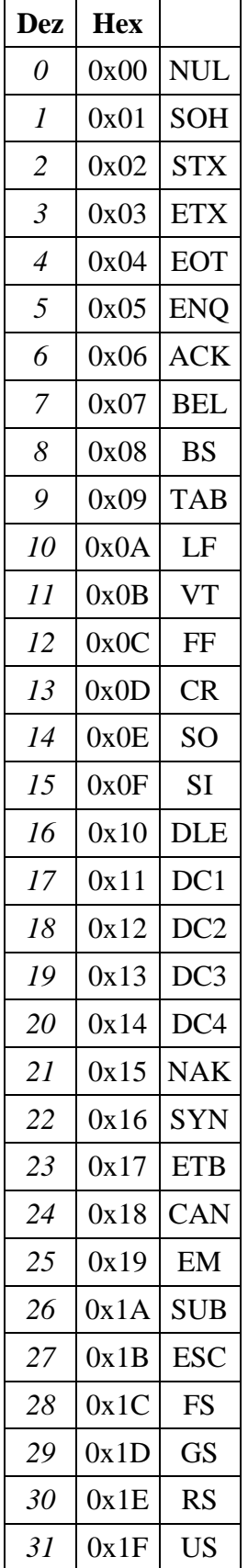

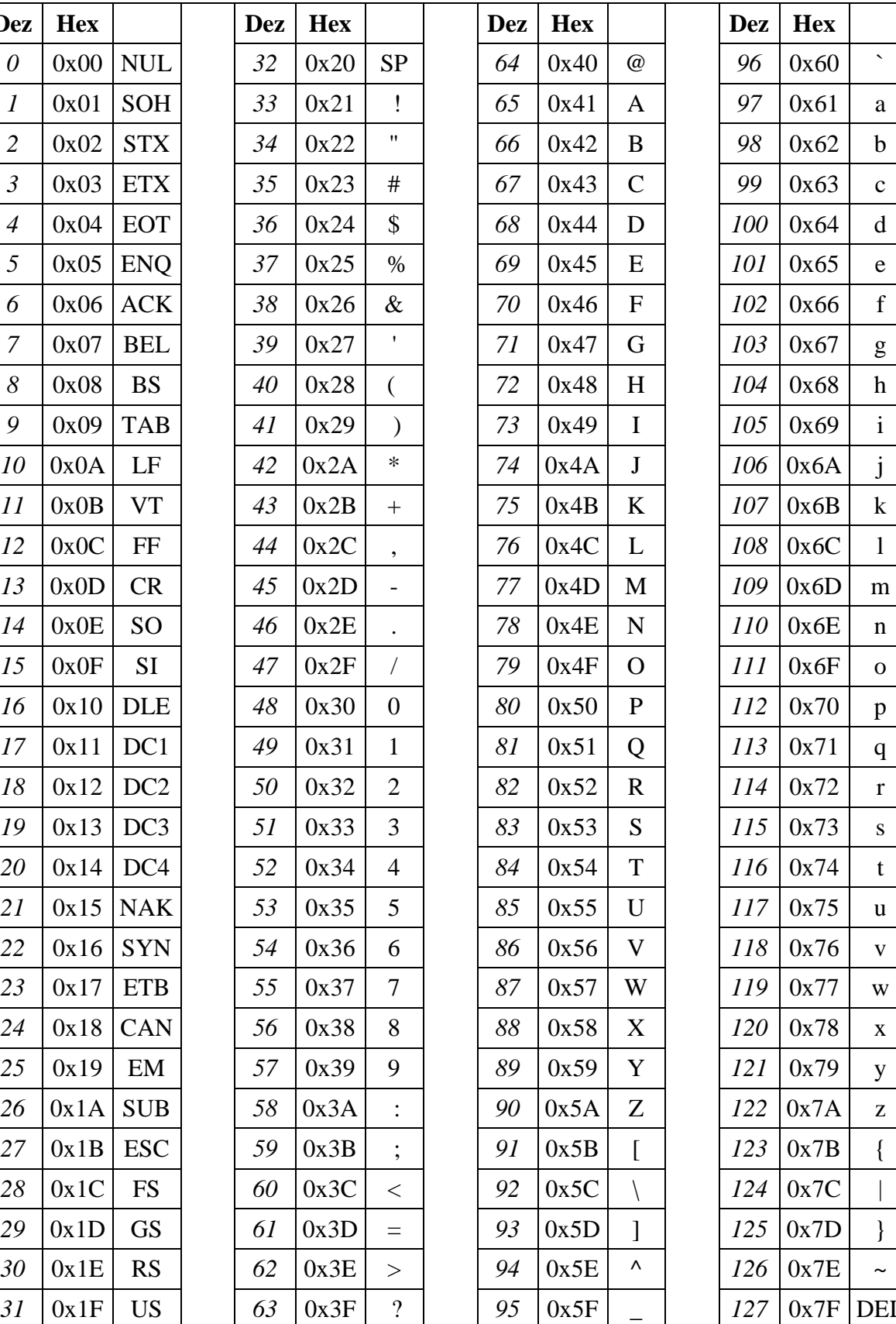

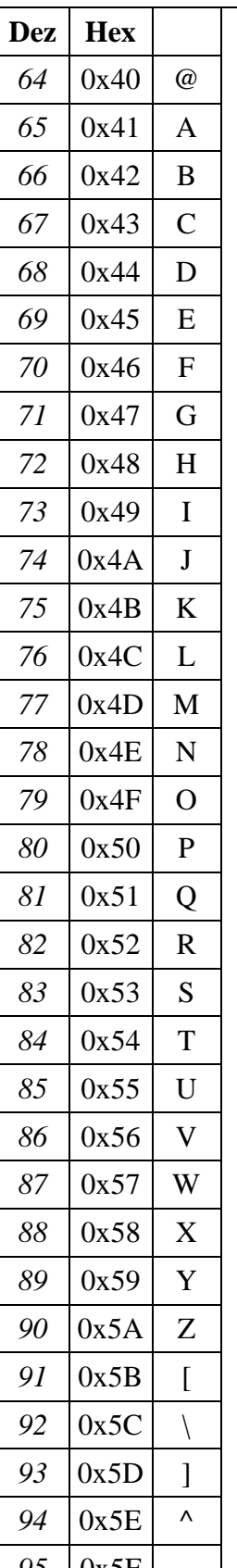

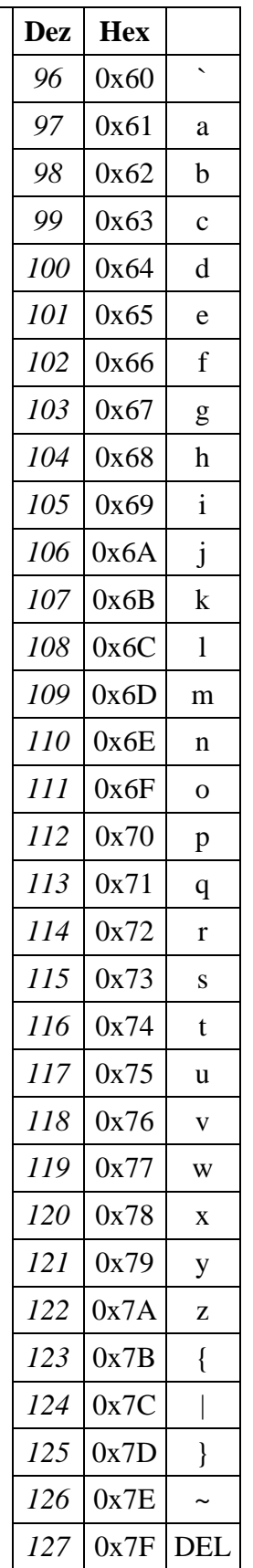

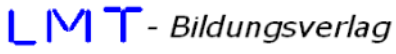

Standardein-/ausgabe

mathematische Funktionen

Typumwandlungsfunktionen

ganze Zahlen - 4 Byte

Zeiger auf short-Wert

Zeiger auf double-Wert<br>Datenfelder

mehrdimensionale Datenfelder

Libraryfunktionen rand();system();<br>Stringfunktionen

toupper();

time();

- Lernmittel für moderne Technologien -

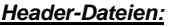

#include<conio.h> Konsolenfunktionen getch(); getche()<br>#include<stdio.h> Standardein-/aus mediate printf(); scanf(); gets();<br>#include<stdlib.h> Libraryfunktionen #include<string.h> strcpy(); strlen(); strcat(); strcmp();<br>#include<math.h> mathematische Funktionen (sin(); cos(); sqrt();...)<br>#include<ctype.h> Typumwandlungsfunk #include<time.h> Zeitfunktionen

## **Grundlegende Datentypen:**

# char ganze Zahlen - 1 Byte<br>short ganze Zahlen - 2 Byte short ganze Zahlen - 2 Byte<br>int ganze Zahlen - 4 Byte float Fließkommazahlen - 4 Byte double Fließkommazahlen - 8 Byte<br>
Char\* Zeiger auf char-Wert char\* Zeiger auf char-Wert<br>short\* Zeiger auf short-Wert int\* <br>float\* <br>Zeiger auf float-We float\* <br>double\* <br>Zeiger auf double-Wert typ bezeichner[n]<br>typ bezeichner[m][n]

## **Modifizierer:**

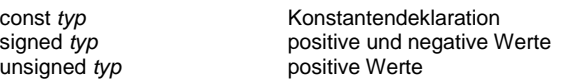

## **Operatoren:**

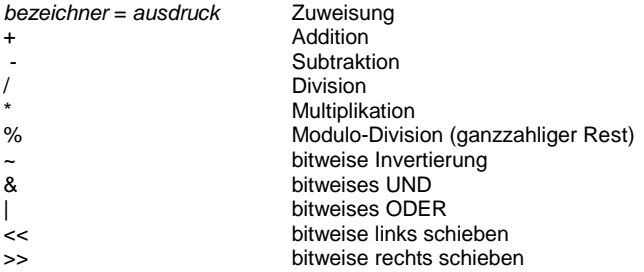

#### **Kurzoperatoren:**

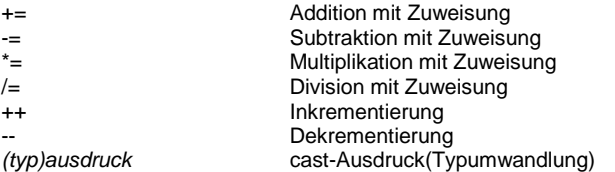

## **Mathematische Funktionen:**

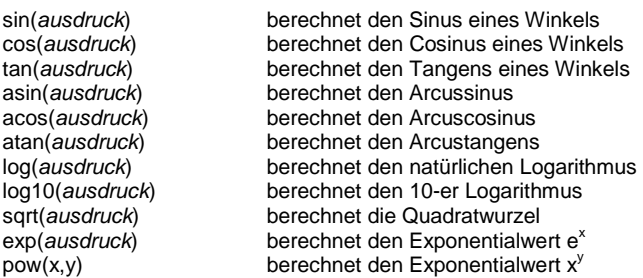

## **Strukturbefehle:**

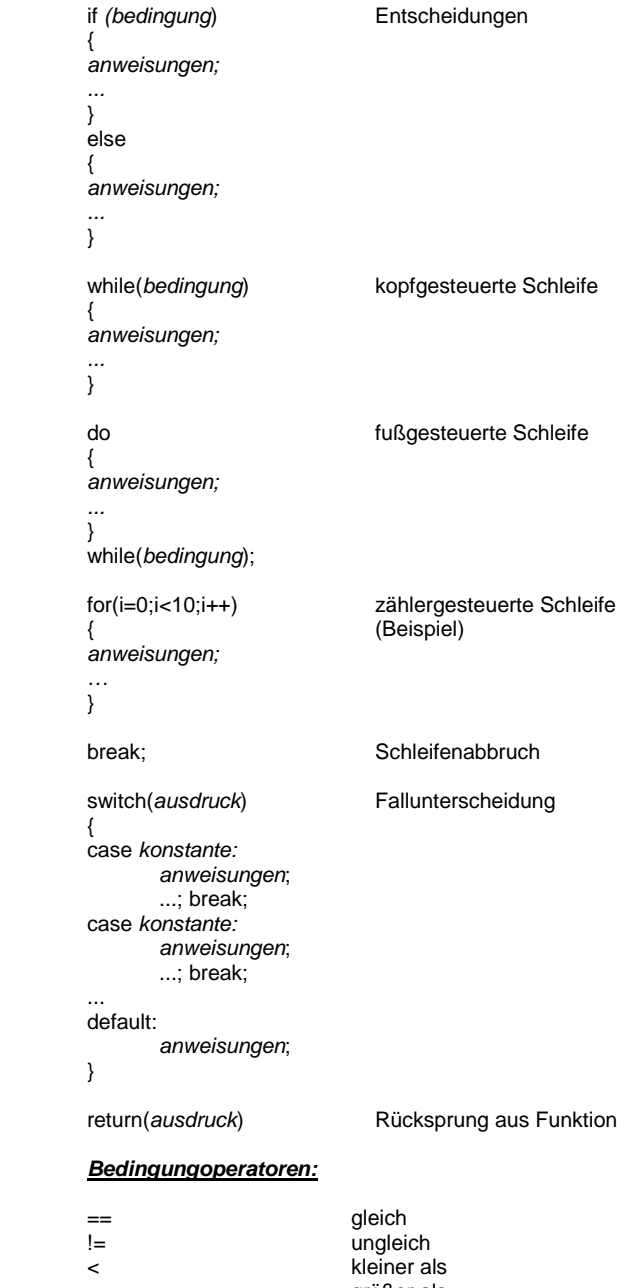

> größer als <= kleiner oder gleich >= größer oder gleich && logisches UND || logisches ODER

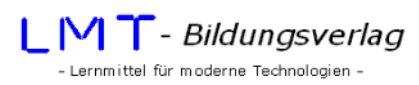

#### **Ein-/Ausgabefunktionen:**

## **Konsolenausgabe:**

printf("...formatstring...",ausdruck1, ausdruck2, ...)

## **Konsoleneingabe:**

scanf("format",&bezeichner)

### **Steuer- und Formatierungszeichen:**

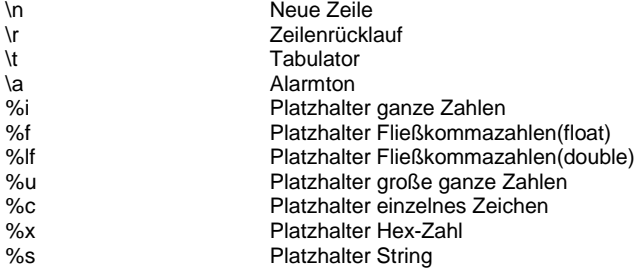

## **Beispiele:**

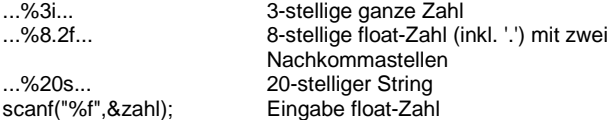

#### **Tastatureingabe:**

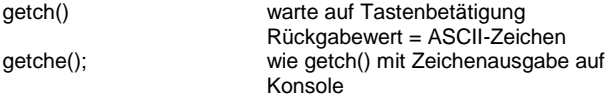

## **Zufallszahlen:**

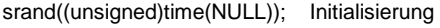

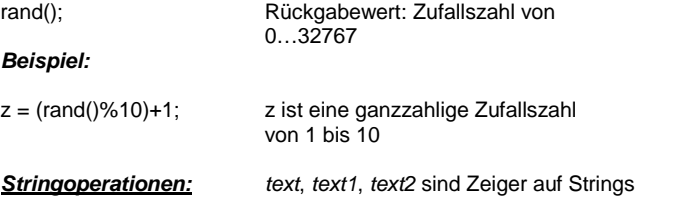

#### **Deklarationsbeispiele:**

char text[20]; 20-stelliger String (inkl. abschließender 0)<br>char name[10][30]; mehrdimensionales Dat mehrdimensionales Datenfeld 10 Namen mit je 30 Zeichen **Funktionen:** 

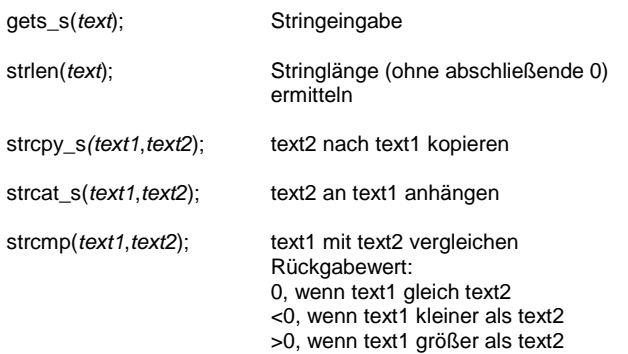

## **Sonstige Funktionen:**

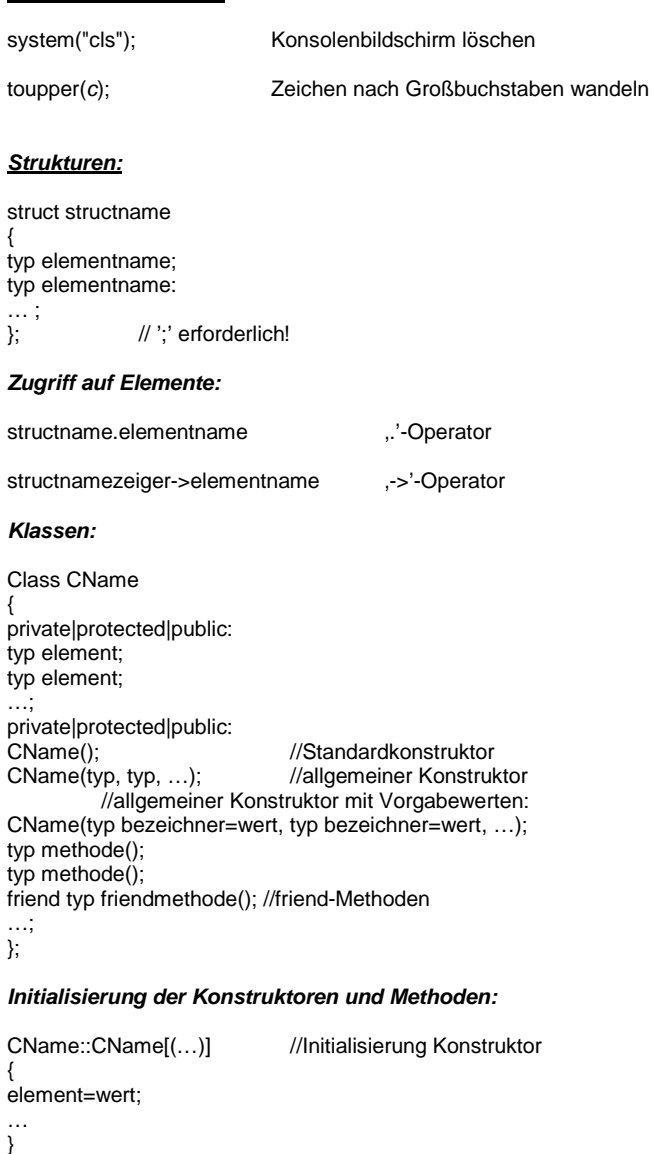

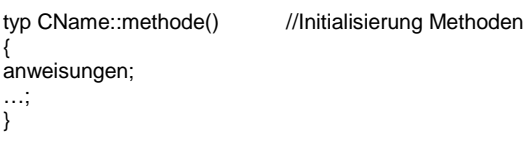

## **Vererbung:**

{

}

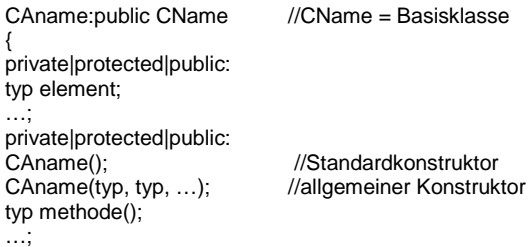

}

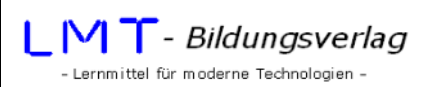

## **Dateioperationen:**

## **Datei öffnen:**

FILE\* fopen( const char\* filename, const char\* mode );

# FILE\* Zeiger auf Datei; der Rückgabewert ist NULL, wenn das Öffnen fehlschlägt

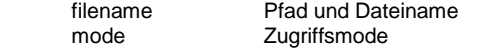

#### **Tabelle für den Zugriffsmode:**

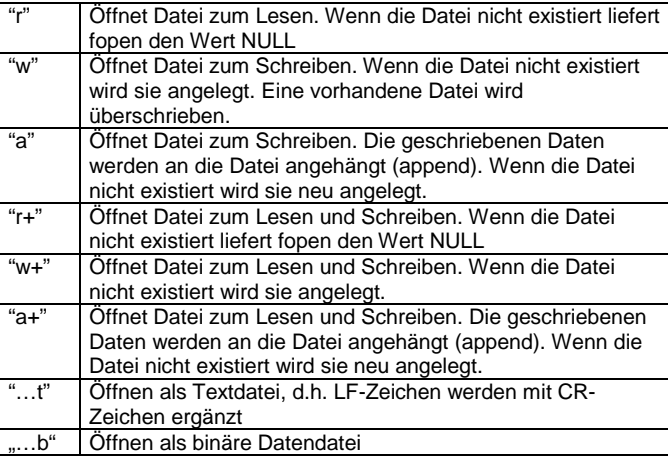

#### **Datei schließen:**

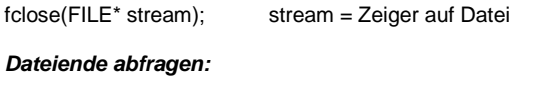

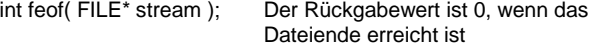

### **Daten in Datei schreiben:**

fprintf( FILE\* stream, const char\* format [, argument ]... );

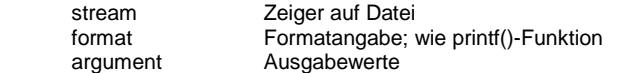

### **Textdaten lesen:**

char\* fgets( char\* str, int n, FILE\* stream );

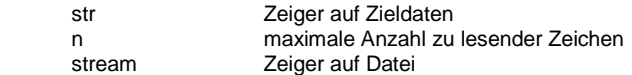

#### **Einzelnes Zeichen lesen:**

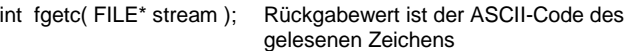

#### **Binäre Daten schreiben:**

int fwrite(char\* buffer, int size, int count, FILE\* stream );

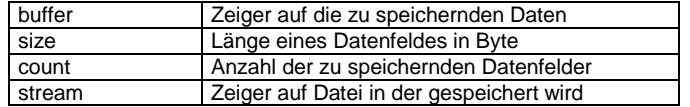

Der Rückgabewert ist die Anzahl der gespeicherten Datenfelder.

#### **Binäre Daten lesen:**

int fread(char\* buffer, int size, int count, FILE\* stream );

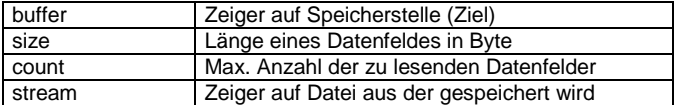

Der Rückgabewert ist die Anzahl der tatsächlich gelesenen Datenfelder.